## Considere a nova figura:

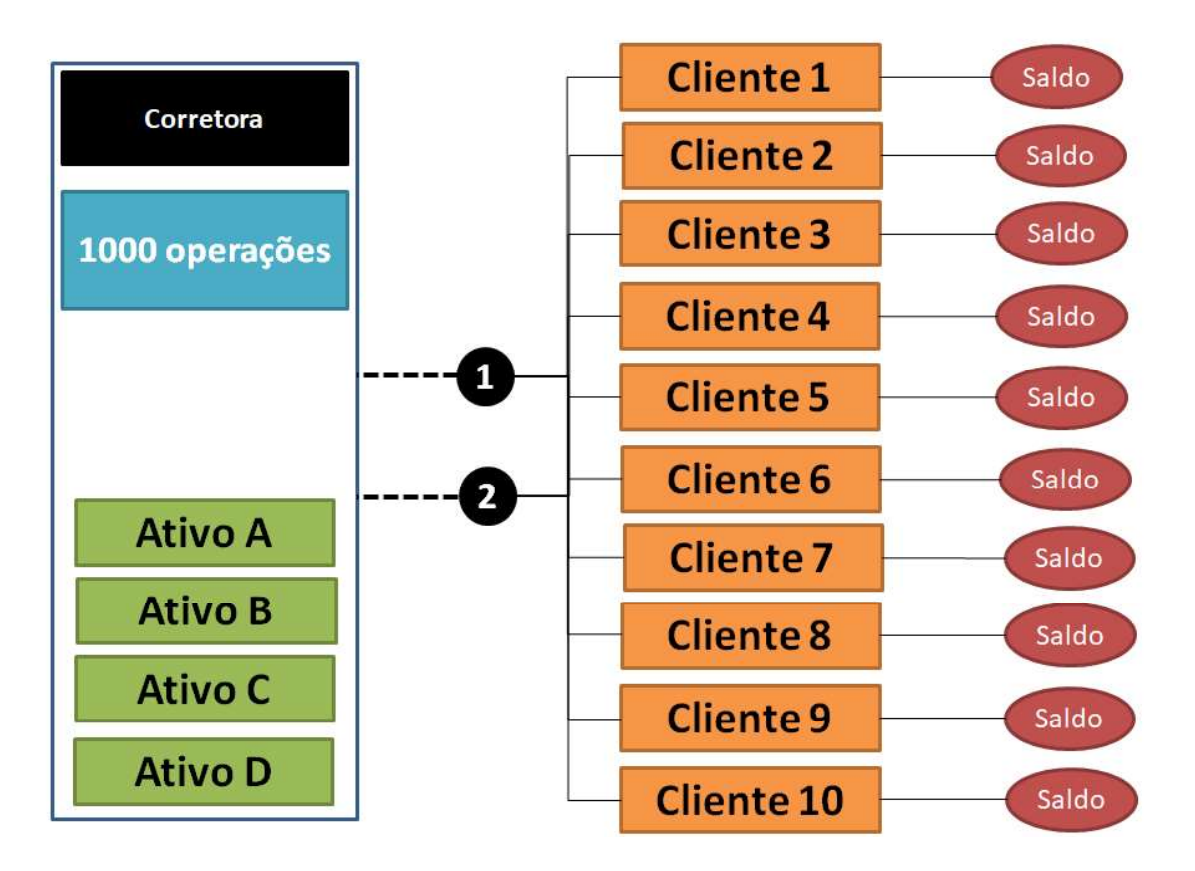

6- Crie uma classe em JAVA para representar a Corretora. A classe Corretora deve ser uma Thread. A Corretora tem 4 ativos para venda, respectivamente A, B, C e D. A Corretora poderá no máximo fazer 1000 operações de compra e venda para o conjunto total de ativos. Para isso, a Corretora tem dois caixas apenas, Caixa 1 e Caixa 2. Os Caixas 1 e 2 só podem ser acessados por um Cliente a cada vez, isto é, enquanto um Cliente acessa um caixa, outro Cliente pode acessar o outro disponível. Os demais Clientes devem aguardar. Utilize o conceito de semáforo para controlar os acessos.

As operações de compra e venda devem ser registradas no Caixa Geral da Corretora. Para isso, deve-se registrar o momento que ocorreu a operação. Atenção: os arquivos de dados obtidos no MetaTrader5 dispõem de um timestamp (data/hora/minuto/milissegundo) e o seu respectivo valor/preço do ativo. Ao realizar a operação de compra ou venda de um ativo para um Cliente, utilize o timestamp do próprio ativo obtido no Metatrader5 para registrar a operação no Caixa Geral da Corretora. Isso poderá ser útil no batimento/conferência (reconciliação) das operações corretora X clientes.

Para compor os ativos da Corretora, ecolha livremente pelo menos 4 ativos diferentes no MetaTrader5 (nos passos anteriormente desenvolvidos 1 a 5). Lembre-se: no momento da seleção de dados pode-se escolher um intervalo de início e fim dos dados. Escolha o mesmo intervalo para todos os ativos. Não é obrigatório, mas facilita...<br>7- Crie uma classe em JAVA para representar os Clientes. A classe Cliente deve

ser uma Thread. Cada Cliente tem um saldo limite para ser utilizado para

aquisição e venda de ativos na Corretora. Para cada um dos Clientes, implemente os passos de análise de cenários apresentados anteriormente, bem como os indicadores de risco e volatilidade. Implemente critérios de compra (comprado) e venda (vendido) e utilize mecanismos de drawdown para controlar o risco.

8- No momento de execução de uma operação de drawdown, a Thread Cliente em questão poderá ter maior prioridade (10), voltando em seguida para a prioridade normal (5).

9- Os Clientes não podem realizar duas operações seguidas de compra/venda (comprado ou vendido) de um mesmo ativo. Por exemplo, ao fazer a compra do Ativo A, as únicas operações possíveis são: venda do Ativo A ou compra/venda (comprado ou vendido) de qualquer um dos Ativos B, C e D.

10- Cada Cliente deve no mínimo realizar 30 operações.

11- Ao realizar uma compra ou venda (comprado ou vendido), um Cliente deve aguardar (sleep) pelo menos 500ms (milissegundos) para realizar nova operação.

12- Créditos e débitos referentes às operações de compra ou venda (comprado ou vendido), ganhos ou perdas, de um Cliente devem ser registradas na sua própria conta-corrente, impactando no saldo.

13- Considere as matérias a seguir:

https://www.investopedia.com/terms/r/reconciliation.asp

https://exactpro.com/ideas/research-papers/reconciliation-testing-aspects-tradingsystems-software-failures

Utilize a reconciliação de dados para verificar se cada operação no Caixa Geral da Corretora condiz com as contas-correntes dos 10 Clientes. Se desejar proponha outra aplicação para a reconciliação de dados, porém, é recomendável validar com o professor.

14- O que não foi falado é de livre imaginação e livre implementação.

Bom trabalho!